## RESEARCH GRANTS SETTING UP AN ACCOUNTING UNIT (AU)

If your grant is funded, you will need an accounting unit (AU) to pay study-related expenses.

Upon receiving a notice of award from the sponsor, please follow these steps to request an AU:

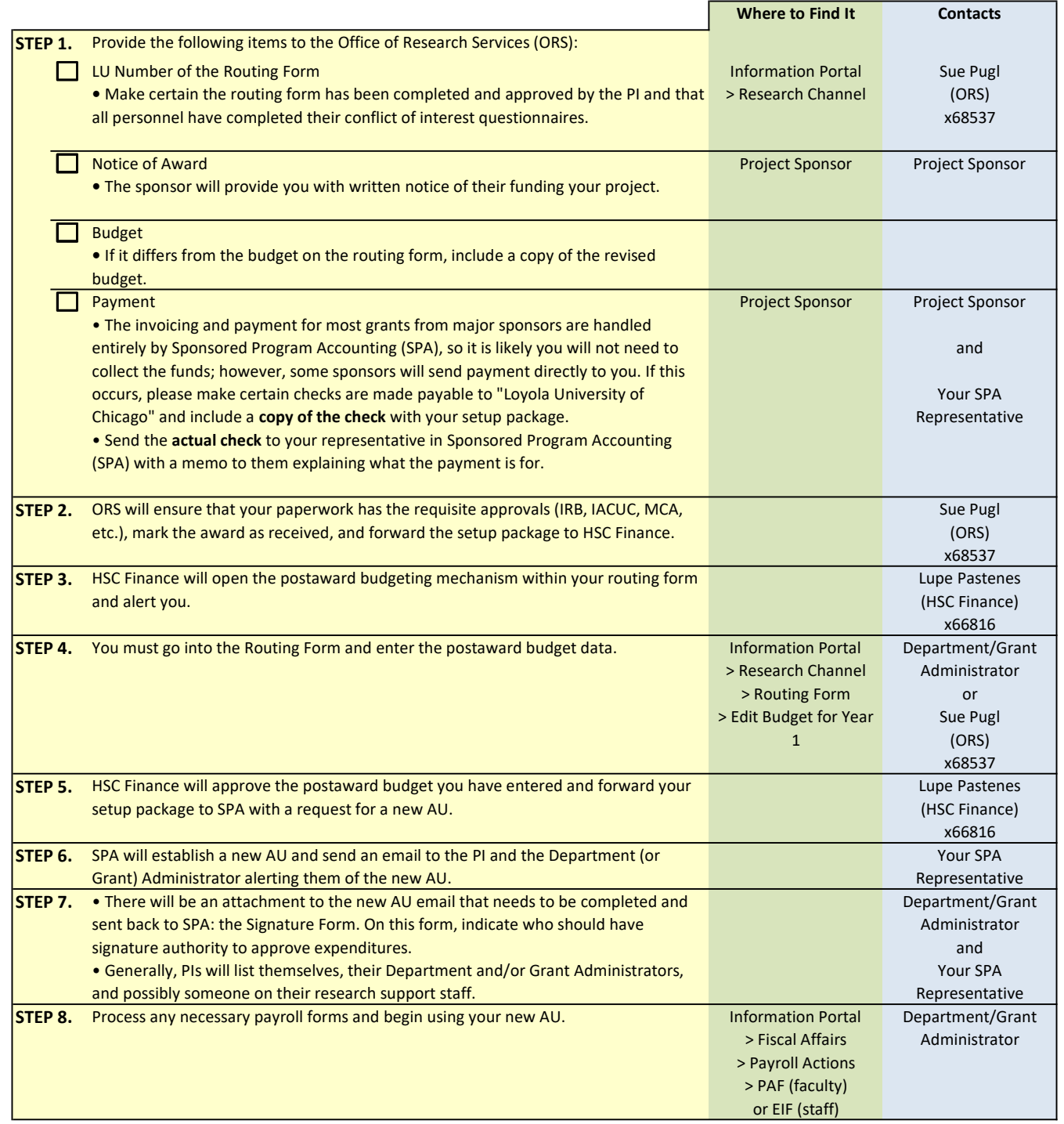